# Package 'gigg'

October 13, 2022

Type Package

Title Group Inverse-Gamma Gamma Shrinkage for Sparse Regression with Grouping Structure

Version 0.2.1

Description A Gibbs sampler corresponding to a Group

Inverse-Gamma Gamma (GIGG) regression model with adjustment covariates. Hyperparameters in the GIGG prior specification can either be fixed by the user or can be estimated via Marginal Maximum Likelihood Estimation. Jonathan Boss, Jyotishka Datta, Xin Wang, Sung Kyun Park, Jian Kang, Bhramar Mukherjee (2021) [<arXiv:2102.10670>](https://arxiv.org/abs/2102.10670).

Maintainer Michael Kleinsasser <mkleinsa@umich.edu>

License GPL-2

Encoding UTF-8

LazyData true

**Biarch** true

**Depends**  $R (= 3.5.0)$ 

LinkingTo Rcpp, RcppArmadillo, BH

Imports Rcpp

URL <https://github.com/umich-cphds/gigg>

BugReports <https://github.com/umich-cphds/gigg/issues>

RoxygenNote 7.1.1

NeedsCompilation yes

Author Jon Boss [aut], Bhramar Mukherjee [aut], Michael Kleinsasser [cre]

Repository CRAN

Date/Publication 2021-03-09 09:00:20 UTC

## <span id="page-1-0"></span>R topics documented:

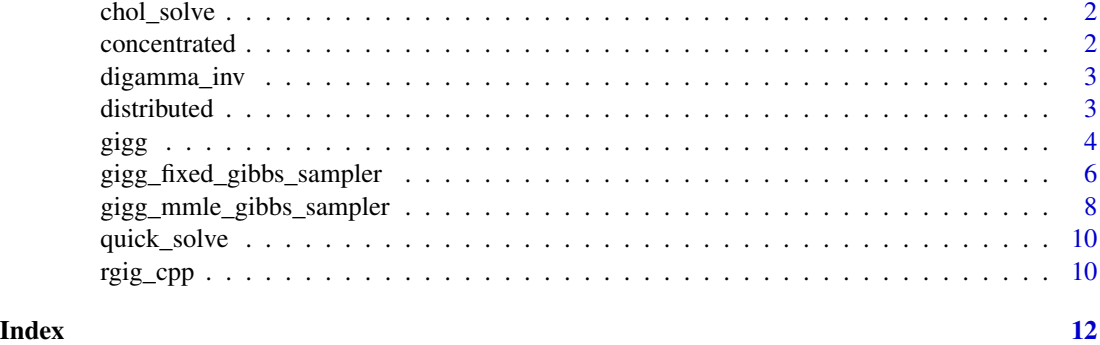

chol\_solve *Solve function with Cholesky decomposition.*

#### Description

An Rcpp function that solves  $M^*U = V$ .

#### Usage

chol\_solve(M, V)

#### Arguments

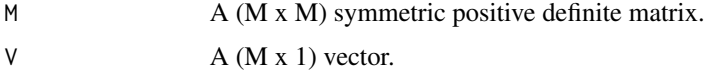

#### Value

The solution to  $M^*U = V$ .

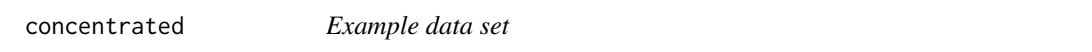

#### Description

Contains a list with data and parameters to run the package examples. Please see ?gigg\_fixed and ?grouped\_igg\_mmle pages for use.

#### Usage

concentrated

#### <span id="page-2-0"></span>digamma\_inv 3

#### Format

An object of class list of length 15.

#### Examples

```
concentrated
names(concentrated)
```
digamma\_inv *Inverse digamma function.*

#### Description

Evaluate the inverse digamma function.

#### Usage

 $digamma_inv(y, precision = 1e-08)$ 

#### Arguments

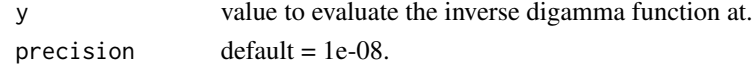

#### Value

Numeric inverse digamma value.

distributed *Example data set*

#### Description

Contains a list with data and parameters to run the package examples. Please see ?gigg\_fixed and ?grouped\_igg\_mmle pages for use.

#### Usage

distributed

#### Format

An object of class list of length 15.

#### Examples

distributed names(distributed)

#### <span id="page-3-0"></span>Description

Perform GIGG (Group Inverse-Gamma Gamma) regression. This package implements a Gibbs sampler corresponding to a Group Inverse-Gamma Gamma (GIGG) regression model with adjustment covariates. Hyperparameters in the GIGG prior specification can either be fixed by the user or can be estimated via Marginal Maximum Likelihood Estimation.

#### Usage

```
gigg(
 X,
  C,
  Y,
  method = "mmle",grp_idx,
  alpha_inits = rep(0, ncol(C)),beta_inits = rep(0, ncol(X)),a = rep(0.5, length(unique(grp_idx))),b = rep(0.5, length(unique(grp_idx))),
  signa_sq_init = 1,
  tau_sq_init = 1,
  n_burn_in = 500,
  n_samples = 1000,
  n_{\text{th}}in = 1,
  verbose = TRUE,
 btrick = FALSE,
  stable_solve = TRUE
)
```
#### Arguments

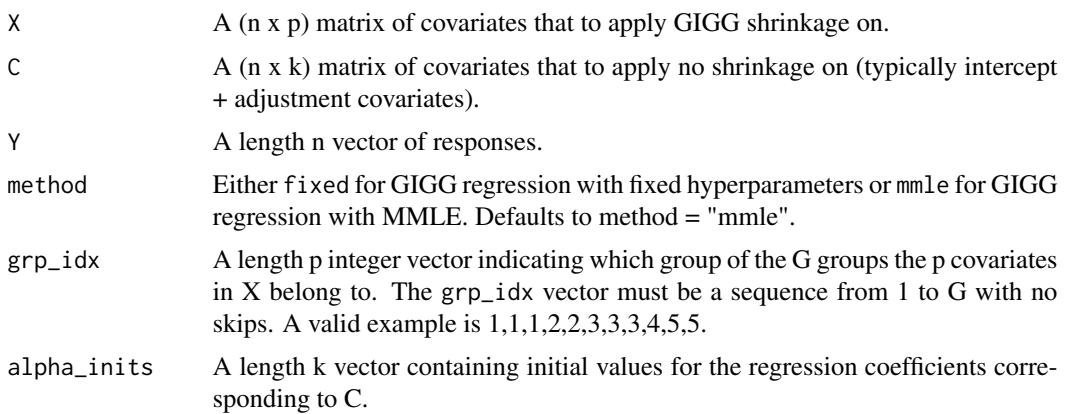

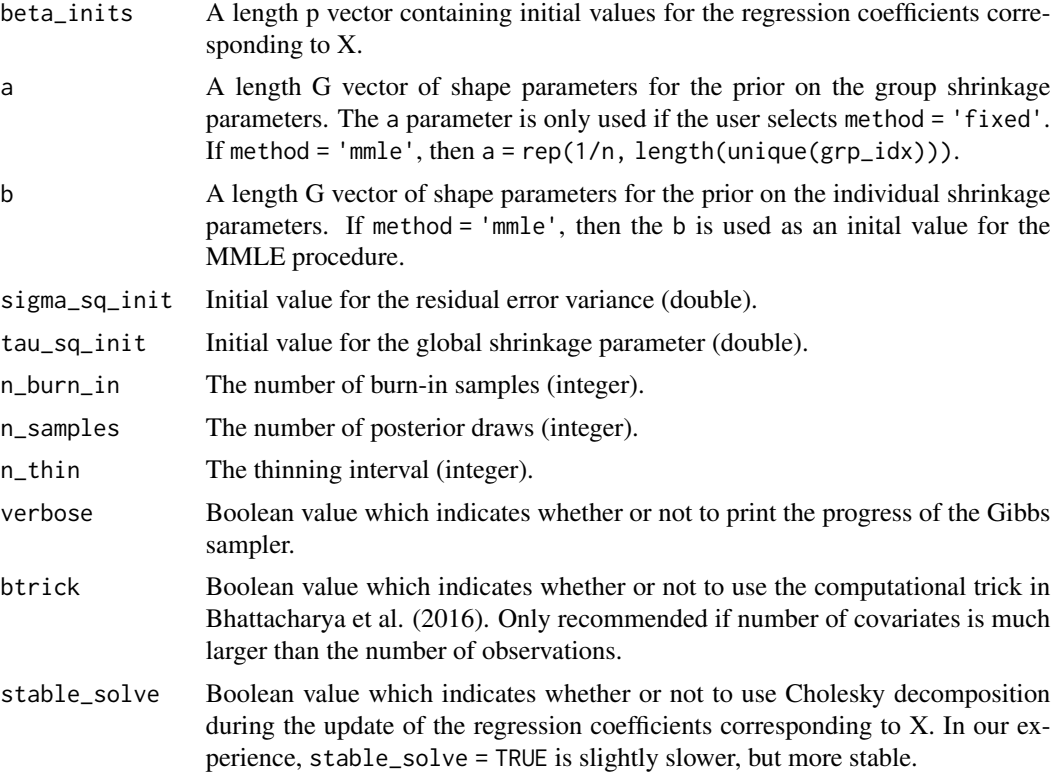

#### Value

A list containing

- "draws" A list containing the posterior draws of
	- (1) the regression coefficients (alphas and betas)
	- (2) the individual shrinkage parameters (lambda\_sqs)
	- (3) the group shrinkage parameters (gamma\_sqs)
	- (4) the global shrinkage parameter (tau\_sqs) and
	- (5) the residual error variance (sigma\_sqs).

The list also contains details regarding the dataset (X, C, Y, grp\_idx) and Gibbs sampler details (n\_burn\_in, n\_samples, and n\_thin).

- "beta.hat" Posterior mean of betas
- "beta.lcl.95" 95% credible interval lower bound of betas
- "beta.ucl.95" 95% credible interval upper bound of betas
- "alpha.hat" Posterior mean of alpha
- "alpha.lcl.95" 95% credible interval lower bound of alphas
- "alpha.ucl.95" 95% credible interval upper bound of alphas
- "sigma\_sq.hat" Posterior mean of sigma squared
- "sigma\_sq.lcl.95" 95% credible interval lower bound of sigma sq.
- "sigma\_sq.ucl.95" 95% credible interval upper bound of sigma sq.

#### <span id="page-5-0"></span>References

Boss, J., Datta, J., Wang, X., Park, S.K., Kang, J., & Mukherjee, B. (2021). Group Inverse-Gamma Gamma Shrinkage for Sparse Regression with Block-Correlated Predictors. [arXiv](https://arxiv.org/abs/2102.10670)

#### Examples

```
X = concentrated $X
C = concentrated$C
Y = as.vector(concentrated$Y)
grp_idx = concentrated$grps
alpha_inits = concentrated$alpha
beta_inits = concentrated$beta
gf = gigg(X, C, Y, method = "fixed", grp_idx, alpha_inits, beta_inits,
          n_burn_in = 200, n_samples = 500, n_thin = 1,
          verbose = TRUE, btrick = FALSE, stable_solve = FALSE)
gf_mmle = gigg(X, C, Y, method = "mmle", grp_idx, alpha_inits, beta_inits,
                n_burn_in = 200, n_samples = 500, n_thin = 1,
                verbose = TRUE, btrick = FALSE,
                stable_solve = FALSE)
```
gigg\_fixed\_gibbs\_sampler

*Gibbs sampler for GIGG regression with fixed hyperparameters.*

#### Description

An Rcpp function that implements a Gibbs sampler for GIGG regression with fixed hyperparameters.

#### Usage

```
gigg_fixed_gibbs_sampler(
 X,
 C,
  Y,
  grp_idx,
  grp_size,
 grp_size_cs,
  alpha_inits,
 beta_inits,
  lambda_sq_inits,
  gamma_sq_inits,
  eta_inits,
  p,
```

```
q,
 tau_sq_init = 1,
 sigma_sq_init = 1,
 nu\_init = 1,
 n_burn_in = 500L,n_samples = 1000L,
 n_{th} = 1L,
 stable_const = 1e-07,
 verbose = TRUE,
 btrick = FALSE,
 stable_solve = FALSE
\mathcal{L}
```
### Arguments

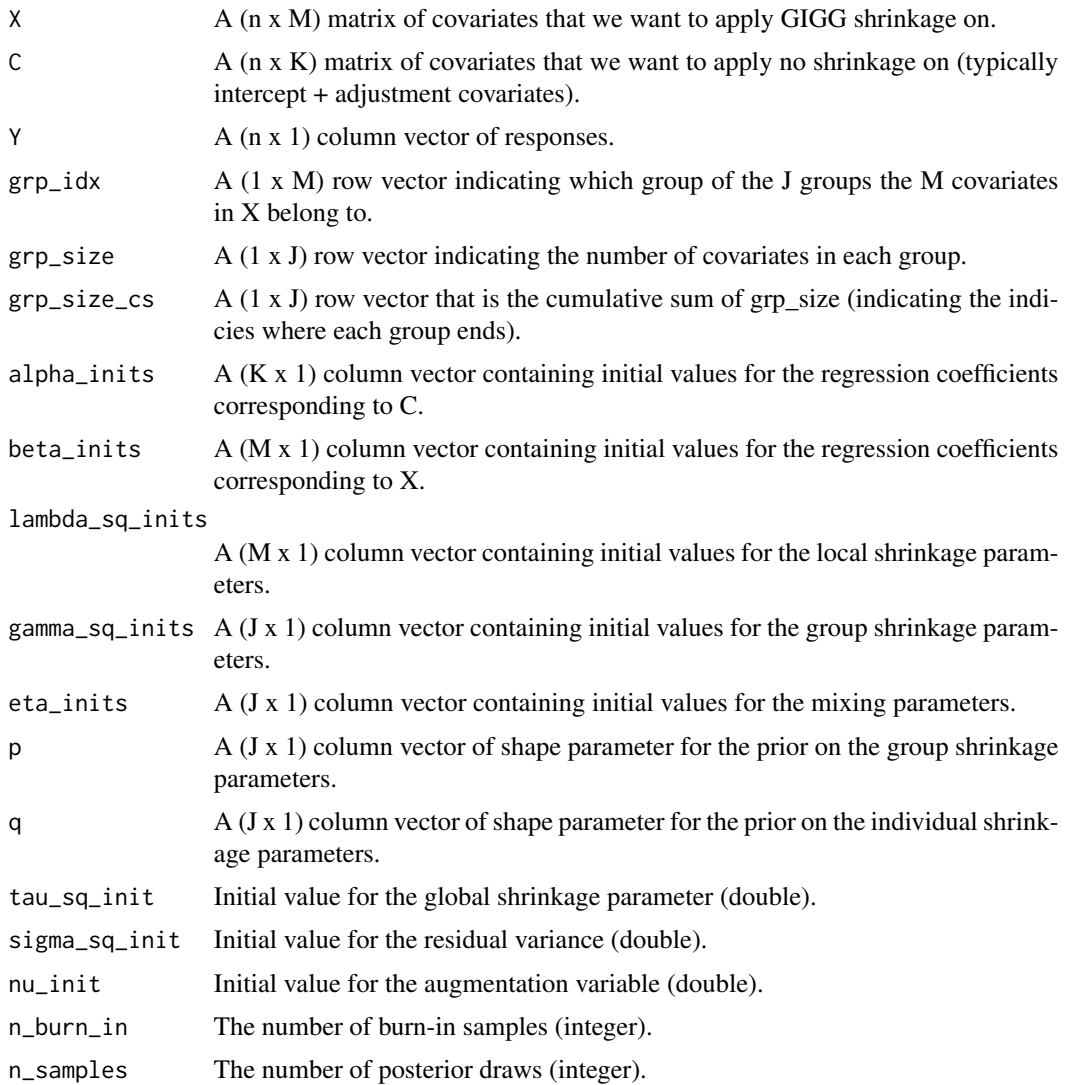

<span id="page-7-0"></span>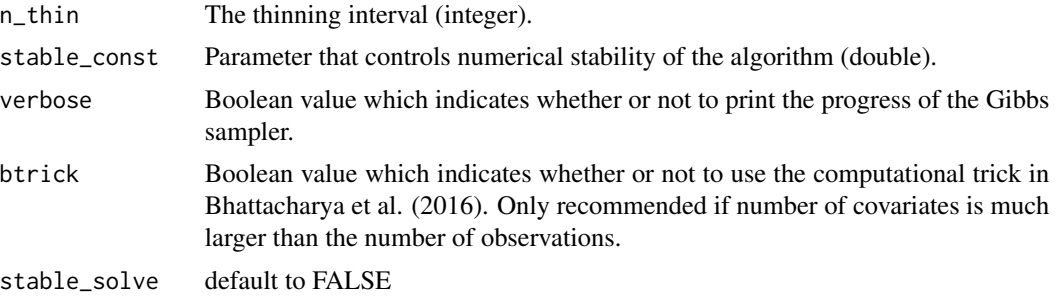

#### Value

A list containing the posterior draws of (1) the regression coefficients (alphas and betas) (2) the individual shrinkage parameters (lambda\_sqs) (3) the group shrinkage parameters (gamma\_sqs) (4) the global shrinkage parameter (tau\_sqs) and (5) the residual error variance (sigma\_sqs). The list also contains details regarding the dataset  $(X, C, Y, grp_idx)$  and Gibbs sampler details  $(n\_burn_in,$ n\_samples, and n\_thin).

```
gigg_mmle_gibbs_sampler
```
*Gibbs sampler for GIGG regression with hyperparameters estimated via MMLE.*

#### Description

An Rcpp function that implements a Gibbs sampler for GIGG regression with hyperparameters estimated via MMLE.

#### Usage

```
gigg_mmle_gibbs_sampler(
 X,
 C,
  Y,
  grp_idx,
  grp_size,
 grp_size_cs,
  alpha_inits,
 beta_inits,
  lambda_sq_inits,
  gamma_sq_inits,
  eta_inits,
 p_inits,
  q_inits,
  tau_sq_init = 1,
  sigma_sq_init = 1,
  nu\_init = 1,
```

```
n_burn_in = 500L,n_samples = 1000L,
  n_{\text{th}}in = 1L,
  stable_const = 1e-07,
  verbose = TRUE,
  btrick = FALSE,
  stable_solve = FALSE
\mathcal{L}
```
#### Arguments

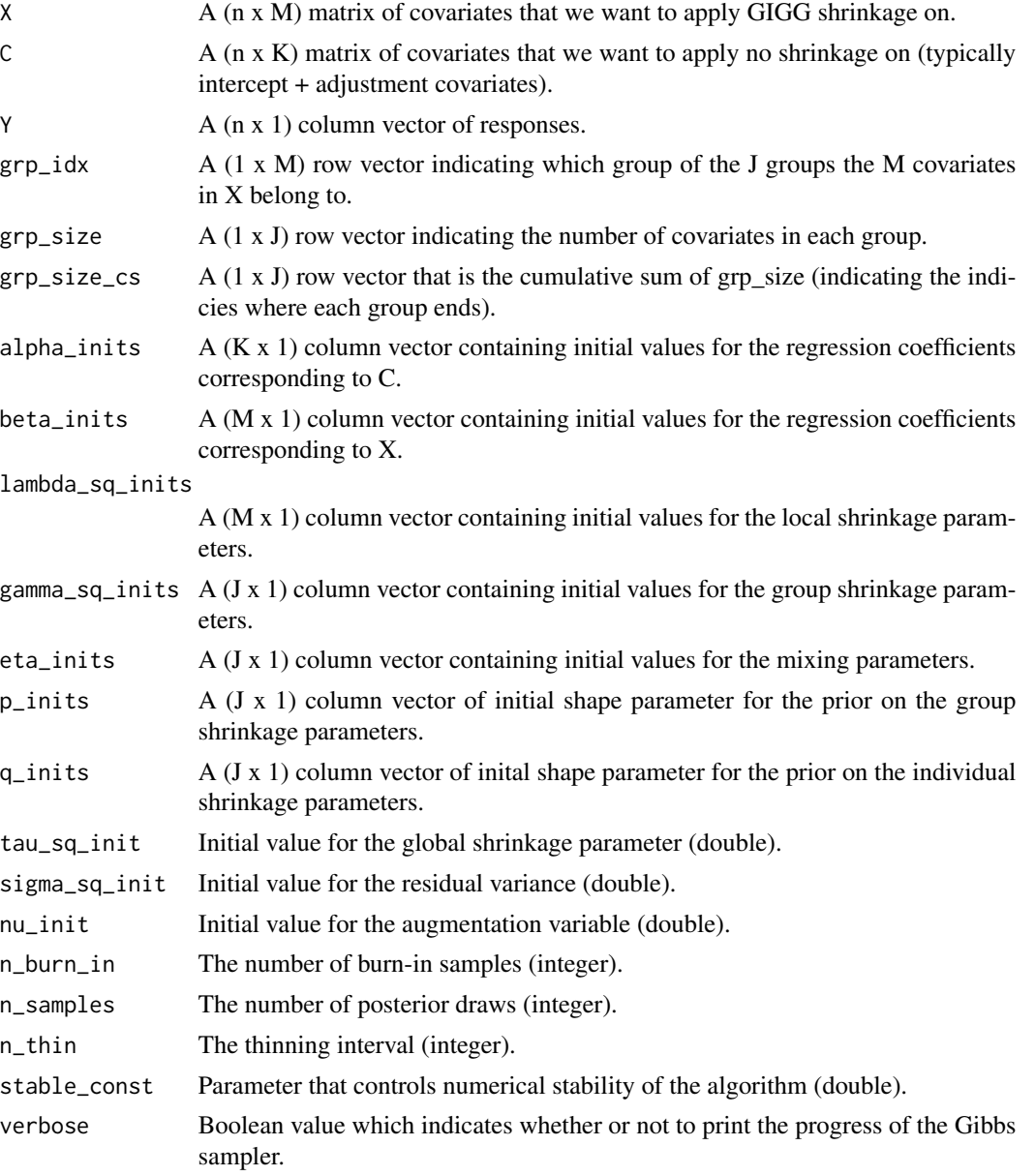

<span id="page-9-0"></span>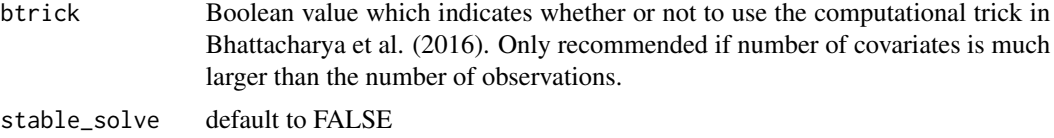

#### Value

A list containing the posterior draws of (1) the regression coefficients (alphas and betas) (2) the individual shrinkage parameters (lambda\_sqs) (3) the group shrinkage parameters (gamma\_sqs) (4) the global shrinkage parameter (tau\_sqs) and (5) the residual error variance (sigma\_sqs). The list also contains details regarding the dataset  $(X, C, Y, grp_idx)$  and Gibbs sampler details  $(n\_burn_in,$ n\_samples, and n\_thin).

quick\_solve *Iterative one rank update for matrix inverse.*

#### Description

An Rcpp function that computes the matrix inverse of  $XtX + D_p$  pos.

#### Usage

quick\_solve(XtX\_inv, D\_pos, vec\_draw)

#### Arguments

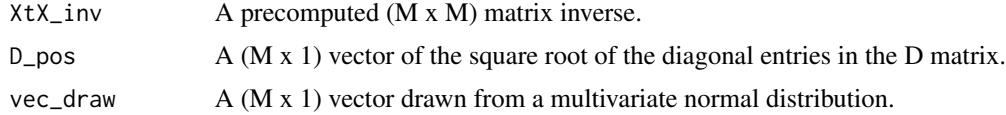

#### Value

The solution to  $(XtX + D)^*U = vec_{draw}$ .

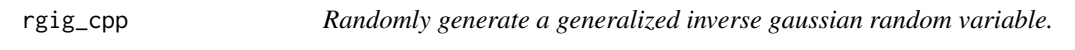

#### Description

Randomly generates one draw from a generalized inverse gaussian distribution.

#### Usage

rgig\_cpp(chi, psi, lambda)

#### rgig\_cpp 11

## Arguments

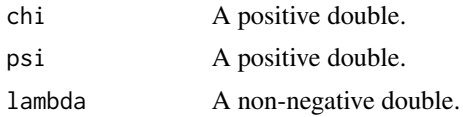

#### Value

A random draw from the generalized inverse gaussian distribution with parameters chi, psi, and lambda (double).

# <span id="page-11-0"></span>Index

∗ datasets concentrated, [2](#page-1-0) distributed, [3](#page-2-0) chol\_solve, [2](#page-1-0) concentrated, [2](#page-1-0) digamma\_inv, [3](#page-2-0) distributed, [3](#page-2-0)

gigg, [4](#page-3-0) gigg\_fixed\_gibbs\_sampler, [6](#page-5-0) gigg\_mmle\_gibbs\_sampler, [8](#page-7-0)

quick\_solve, [10](#page-9-0)

rgig\_cpp, [10](#page-9-0)